## $\tilde{\mathrm{PRF}}$ PŘÍRODOVĚDECKÁ FAKULTA UNIVERZITY PALACKÉHO KATEDRA INFORMATIKY

# $BAKALÁŘSKÁ PRÁCE$

Filtrace a rekonstrukce obrazu

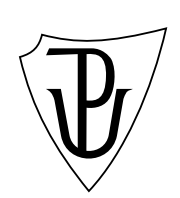

2011 Jozef Meričko

#### **Anotace**

*Filtrovanie obrazu nám pomáha pri spracovaní snímkov z rôznych zdrojov. Môžme ho rozdeliť do metód pracujúcich vo frekvenčnej doméne a metód pracujúcich v priestorovej dom´ene.Podl'a typu filtra potom mˆoˇzme dosiahn´ut' ten ktor´y poˇzadovan´y efekt ´upravy obrazu.Filtorvanie nam sl´uˇzi nielen na ´upravu, ale aj na rekonˇstrukciu poˇskoden´ych alebo inak degenerovan´ych sn´ımkov.*

Chcel by som pod'akovať vedúcemu Ing. Michaovil Dobešovi Ph.D. za trpezlivosť a priestor, ktoré mi poskytol pri pisaní tejto práce.

## **Obsah**

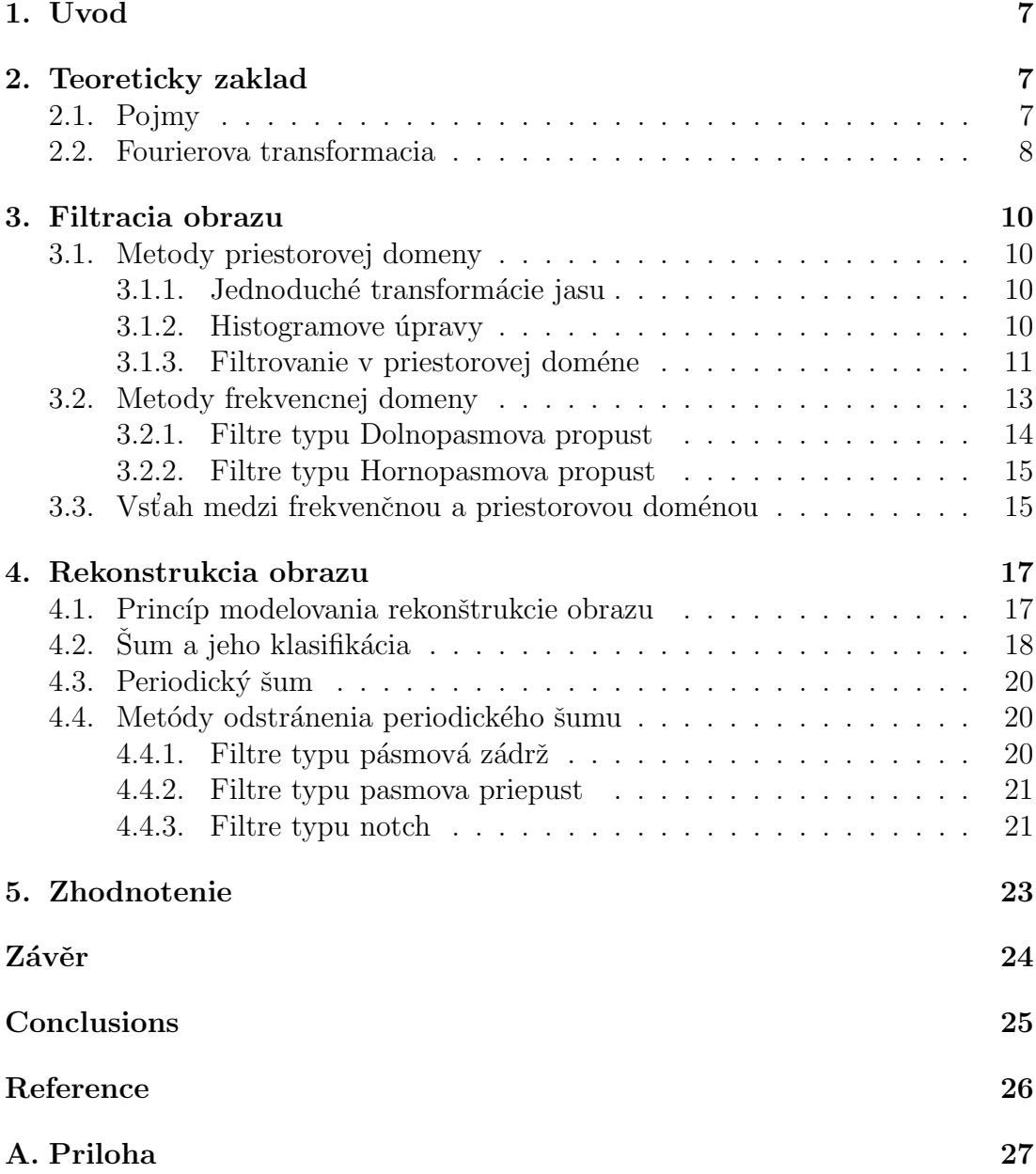

## Seznam obrázků

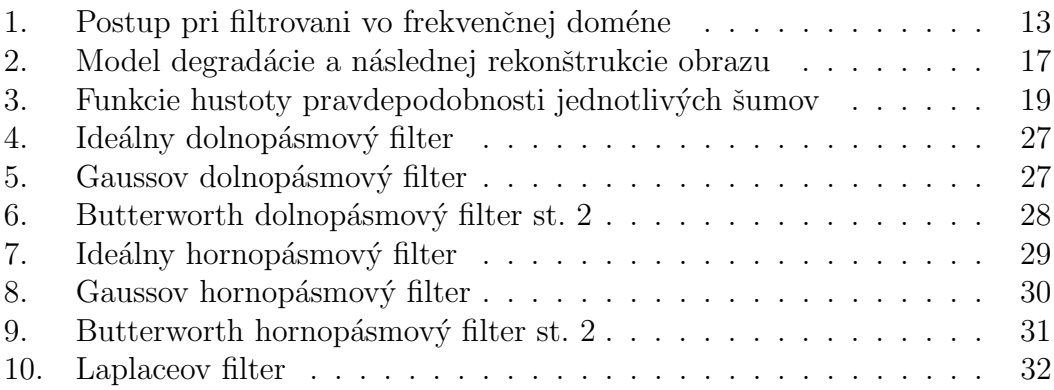

## **Seznam tabulek**

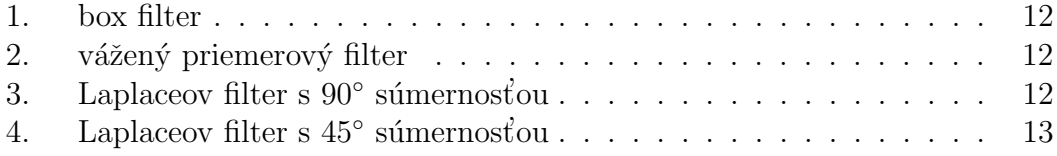

### **1. Uvod**

Digitálny obraz, fotografia, snímok, grafika charakterizujú isté abstrahovanie reality. Sú nositeľmi obrazovej informácie. V dnešnej dobe získavame nové informácie už nie len z viditeľného spektra ľudského zraku, ale aj z rôznych prístrojov ako napr. Röntgenové lúče, radarové snímky, elektronový mikroskop, infračervené žiarenia a pod. Tieto moderne technológie nám zväčšili obzor vnímania reality, avšak aby sme mohli ich nejak rozumne spracovať, potrebujeme ich pretransformovať, upraviť, zlepšiť do nášho viditeľného spektra. Nato nám slúžia rôzne metódy na úpravu obrázkov, ktoré zlepšujú prípadne upravujú obraz na zachytenie co najviac dôležitých detailov alebo naopak odstraňujú nepodstatné a nechcené detaily. V tejto práci sa zameriam na tri významne okruhy, t.j. filtrovanie obrazu v priestorovej doméne a transformácia intenzít, filtrácie obrazu vo frekvenčnej doméne, a nakoniec rekonštrukciu degradovaného obrazu a odstránenie šumu.

## **2. Teoreticky zaklad**

### **2.1. Pojmy**

Základné pojmy k porozumeniu problematiky:

*Histogram* - predstavuje rozloženie (početnosť) jednotlivých jasových úrovní. Definujeme ho ako diskretnu funkciu  $h(f_k) = n_k$ , kde  $f_k$  je *k*-ta úroveň jasu a  $n_k$ je počet pixelov v obrazku s úronňou jasu *k*. Pritom platí  $\sum_i h(i) = m.n$ 

 $LUT$  tabuľka - vyhľadávacia tabuľka (ang. Look Up Table), v ktorej sú uložené transformované hodnoty jasu pre jednotlivé jasové hodnoty obrázka. Inak povedané je to prevádzacia tabuľka jasových hodnôt pre transformáciu obrazu. Jej použitie je efektívnejšie pretože sa z transformačného vsťahu predpočíta iba raz pre všetky hodnoty. Definuje sa ako diskrétna funkcia na množine hodnôt zobrazených pixelov.

*Spektrum* - rozpätie hodnôt veliciny alebo suboru suvisiacích veličín. Nie je limitované ziadnou množinou veličin a môže sa meniť nekonečne v priestore. *biely(čierny) bod* - najvyššia (najnižšia) hodnota intenzity v histograme má zmysel o ňej hovoriť ak sa neprekrýva s maximálnou (minimálnou) zobraziteľnou hodnotou

#### **2.2. Fourierova transformacia**

Pre správne pochopenie niektorých metód budeme potrebovať jeden z hlavných aparátov filtrácií vo frekvenčnej doméne, a to je Fourierova rada resp. Fourierova transformácia. Je pomenovaná po svojom objaviteľovi Jean Baptiste Joseph Fourier, bola zverejnená v jeho práci v roku 1807. Fourierova rada je matematický aparát, ktorý popisujuje vlastnosť každej "rozumnej" periodickej funkcie. (myslené splňujúcu niektoré vlastnosti ako monotónna, úplne integrovateľná a pod. )Periodickú funkciu je možné zapísať ako súčet sínusových a/alebo kosínusových funkcií s rôznou amplitúdou a frekvenciou. A naopak pomocou sínusových a kosínusových funkcií, ich vzajomným sčítaním môžeme zložiť ľubovoľnú periodickú funkciu. Dalej podľa Pomocou Fourierovej transformacie môžeme tú istú metódu aplikovať aj na niektoré neperiodické funkciach. Tieto dve metody sa stali zakladom v teorii spracovania signalov a po objaveni FFT algoritmu okolo roku 1950 aj významným míľnikom v digitálnom spracovaní signálov či digitálnom spracovaní obrazu. Fourrierovu transformáciu pre spojitú funkciu *f*(*x*) definujeme ako

$$
F(u) = \int_{-\infty}^{\infty} f(x)e^{-j2\pi ux} dx
$$

kde *j* predstavuje komplexnú jednotku (*j* =  $\sqrt{-1}$ ). Inverzná Fourierova transformácia (d'alej len IFT) je definovaná:

$$
f(x) = \int_{-\infty}^{\infty} F(x)e^{j2\pi ux} du
$$

Spolu nám tvoria tzv. *Fourierov transformačný pár*. Dalej pre dvojrozmernú funkciu je FT a IFT definovaná:

$$
F(u, v) = \int_{-\infty}^{\infty} \int_{-\infty}^{\infty} f(x, y) e^{-j2\pi(ux+vy)} dx dy
$$

$$
f(x, y) = \int_{-\infty}^{\infty} \int_{-\infty}^{\infty} F(u, v) e^{j2\pi(ux+vy)} du dv
$$

Pre dvojrozmernú obrazovu funkciu, kde obraz s rozmermi *M* a *N* je diskrétna funkcia, definujeme 2D diskrétnu FT

$$
F(u, v) = \sum_{x=0}^{M-1} \sum_{y=0}^{N-1} f(x, y) e^{-j2\pi(ux/M + vy/N)}
$$

a 2D diskrétnu $\operatorname{IFT}$ 

$$
f(x,y) = \frac{1}{MN} \sum_{u=0}^{M-1} \sum_{v=0}^{N-1} F(u,v) e^{j2\pi(ux/M + vy/N)}
$$

Vo všeobecnosti je výsledok FT v podstate komplexný, preto je občas vhodné ich vyjadrit v tvare komplexného čísla(súčet reálnej a imaginárnej zložky). Energické spektrum je popísane ako

$$
|F(u, v)| = [R2(u, v) + I2(u, v)]\frac{1}{2}
$$

Ďalej pre fázový posun platí

$$
\phi(u,v) = \tan^{-1}\left[\frac{I(u,v)}{R(u,v)}\right].
$$

V niektorých prípadoch je vhodné vyjadriť ${\rm FT}$ v polárnych súradniciach, t.j.

$$
F(u, v) = |F(u, v)|e^{j\phi(u, v)}.
$$

### **3. Filtracia obrazu**

Základné metódy spracovania obrazu môžme rozdeliť do metód pracujúcich v priestorovej doméne, ktoré pracujú na obrazovej ploche priamo s pixelmi prípadne skupinami pixlov, a do metód pracujúcich vo fr ekvenčnej doméne kde metódy nepracujú priamo s pixelmi, ale s jej Fourierovým obrazom. Je však bežné u niektorých metódach kombinovať oba princípy. Výsledok a učinnosť každej metódy je však veľmi subjektivný, pretože iba pozorovaťeľ môže zhodnotiť kvalitu upravených snímkov.

### **3.1. Metody priestorovej domeny**

#### **3.1.1. Jednoduch´e transform´acie jasu**

Medzi najjednoduchšie metódy úpravy obrazu, ktore pracujú iba s jedniným pixelom patria: *negativ, prahovanie, zmena svetlosti, zmena kontrastu a γ korekcie*. Na transformáciu hodnôt pixelov sa používa LUT tabuľka. V nej je definovaná diskrétna funkcia, ktorá priradzuje každej vstupnej jasovej hodnote výstupnú jasovú hodnotu zo zobraziteľného rozsahu. Konkrétne

• negativ  $f(i) = i_{MAX} - i$ 

• prahovanie 
$$
f(i) = \begin{cases} L & \text{pre } i \leq i_T \\ H & \text{pre } i > i_T \end{cases}
$$

- zmena svetlosti  $f(i) = i + q$
- zmena kontrastu  $f(i) = k \cdot i + q$
- *γ* korekcia  $f(i) = (i + \epsilon)^{\gamma}$

#### **3.1.2.** Histogramove úpravy

Kedže histogram nám nič nehovorí o konkrétnom rozložení pixelov (je to iba štatistický ukazateľ), nemá vplyv na konkrétny obsah obrazu. Naopak, slúži ako ukazaťeľ vyváženosti intenzity jasu. Spomeniem 2 často používané metódy na zlepšenie vlastnosti obrazu pomocou histogramu. T.j. *roztiahnutie histogramu* a *ekvalizácia histogramu*. Prvá metóda sa dá popísať pomocou LUT tabuťky, kde  $f(i) = k.i$ . Pomocou něj sa snažíme posúvať *biely (prip. čierný) bod* na okraj histogramu. Cieľom je pokryť celkový možný rozsah hodnôt intenzít. Nevýhodou tejto metódy je, že hoci obraz bude ostrejší, vzniknú medzi jednotlivými intenzitami medzery a tak nebude plne využitý rozsah zobrazenia. Druhá metóda je sofistikovanejšia. Snaží sa histogram obrazu nielen roztiahnuť ale aj vyhladiť a využiť čo najvačší rozsah zobrazovaných hodnôt. Využíva pritom kumulatívnu distribučnu funkciu (cdf(i)).

$$
cdf(i) = \sum_{j=0}^{i} p(j),
$$

kde  $p(i) = \frac{h(i)}{h(i)}$ *m.n* je pravdepodobnost' v´yskytu pixelu o intenzite *i*. Potom pre LUT tabul'ku platí

$$
f(i) = round(\frac{cdf(i) - cdf_{min}}{m.n - cdf_{min}}I_{MAX})
$$

 $Ekvalizácia historium nemusí prebiehať na celom obraze, hovoríme potom$ o *lokálnej ekv. histogramu*. Pre presnejší popis tejto metody a ďalšie podrobnosti viz.  $|2|$ 

#### **3.1.3.** Filtrovanie v priestorovej doméne

[Prin](#page-25-0)cípom spracovania obrazu v priestorovej doméne dochádza k posúvaniu tzv. okna masky (malej matici 3 x 3, 5 x 5 alebo in´e) po kazdom bode obrazu. Nová hodnota pixelu ako odpoved filtra sa získa (podla typu filtra) podla vzorca

$$
g(x,y) = m(-1,-1)f(x-1,y-1) + m(-1,0)f(x-1,y) + \cdots
$$
  
 
$$
\cdots + m(0,0)f(x,y) + \cdots
$$
  
 
$$
\cdots + m(1,1)f(x+1,y+1),
$$

kde *m* je okno(maska) filtra vycentrovaná tak, aby stred matice  $m(0,0)$  bol na poz´ıci´ı o s´uradniciach *x*, *y*. Predpoklad´ame, ˇze maska filtra m´a rozmery 2*a* + 1 a  $2b + 1$  (nepárne prirodzené čísla). Vseobecne filtrovanie obrazku o rozmeroch  $M \times N$  a s maskou filtra o rozmeroch  $m \times n$  splňujúcu predošlé podmienky možme vyjadriť ako

$$
g(x,y) = \sum_{s=-a}^{a} \sum_{t=-b}^{b} m(s,t) f(x+s, y+t)
$$

Filtrovacia maska sa niekedy nazýva aj konvolučná maska. Pri filtrovaní v priestorovej doméne nás budú zaujímať tzv. *izotopické* filtre. Tie sú nezávislé na smere filtrovania alebo otočenia filtra. Vseobecne môžeme rozdelit filtre v priesorovej dom´ene na *vyhladzovacie* a *zaostrovacie*. V prvej skupine najvýznamnejšiu rolu hrajú *priemerové* filtre. V princípe pracujú tak, že každú hodnotu pixela v obraze nahradzujú aritmetickým (prip. váženým ) priemerom hodnôt susedných pixelov v maske.

$$
g(x,y) = \frac{\sum_{s=-a}^{a} \sum_{t=-b}^{b} w(s,t) f(x+s, y+t)}{\sum_{s=-a}^{a} \sum_{t=-b}^{b} w(s,t)}
$$

Tieto filtre slúžia na redukciu šumu v obraze a na odstraňovanie nechcených irelevantných detailov. Nevýhodou týchto filtrov je, že pri filtrovaní dochádza k nežiadúcemu vedľajšiemu efektu rozmazávania hran. Ďalším typom filtrov sú

| $\frac{1}{9}$ |  |  |
|---------------|--|--|
|               |  |  |

Tabulka 1. box filter

|    | 2 |   |
|----|---|---|
| 16 | 4 | 2 |
|    | 2 |   |

Tabulka 2. vážený priemerový filter

zaostrovacie filtre. Tie sa starajú o získavanie detailov z rozmazaných oblastí obrazu a takisto o zvýraznenie alebo vylepšenie pôvodných detailov. Typickým príkladom je napr. Laplaceov filter.

$$
\nabla^2 f = \frac{\partial^2 f}{\partial x^2} + \frac{\partial^2 f}{\partial y^2}
$$

kde

$$
\frac{\partial^2 f}{\partial x^2} = f(x+1, y) + f(x-1, y) - 2f(x, y)
$$

$$
\frac{\partial^2 f}{\partial y^2} = f(x, y+1) + f(x, y-1) - 2f(x, y)
$$

Tabulka 3. Laplaceov filter s 90<sup>°</sup> súmernosťou

Samotné filtrovanie bude prebiehať tak, že vypočítaný laplaceov obraz pričítame k pôvodnemu obrazu.(v skutočnosti odčítame ho, lebo znamienko operácie závisí na znamienku cenra jadra konvolučnej masky)

Tabulka 4. Laplaceov filter s 45<sup>°</sup> súmernosťou

$$
g(x, y) = f(x, y) - \nabla^2 f(x, y)
$$

### **3.2. Metody frekvencnej domeny**

Filtrovanie obrazu vo frekvencnej doméne prebieha výhradne v aplikovani filtra nie priamo na obraz ale jeho furrierove spektrum. Týmto sa líši priestorovej dom´eny. Pri spracovan´ı obrazu uvazujeme obraz ako obrazovu funkciu, kde hodnota kazdého pixelu predstavuje zastúpenie jednej z funkcii o danej hodnote v obraze. Samotný priebeh filtrovania by sme mohli zhrnúť do týchto niekoľkých  $krokov(viz. 1.):$ 

- 1. Predspracovanie obrazu ( vynásobenie obrazu  $(-1)^{x+y}$  kôli vycentrovaniu a rozšírenie rozmerov obrazka nulami)
- 2. Vypočítanie DFT z predspracovaného obrazu
- 3. Aplikovanie filtra na furrierove spectrum(spoločným vynásobením)
- 4. Vypočítanie inverznej DFT (IDFT) z predošlého kroku.
- 5. Získanie reálnej zložky z výsledku (odstránenie imaginárnych zložiek fázového posunu)
- 6. Záverečné spracovanie odfiltrovaného obrazu(spätné vynásobenie  $(-1)^{x+y}$ )

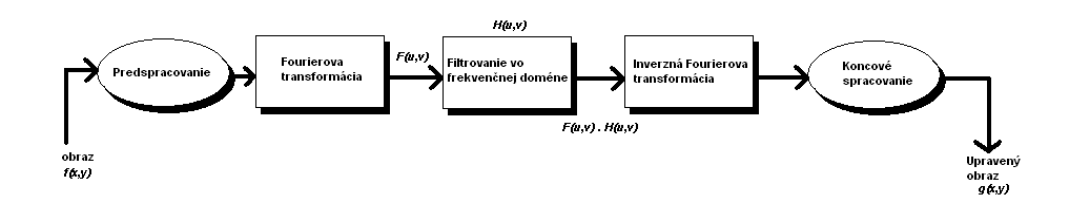

Obrázek 1. Postup pri filtrovani vo frekvenčnej doméne

Medzi jeden z najjednoduchších filtrov patrý tzv. *notch filter*. Je definovaný ako

$$
H(u, v) = \begin{cases} 0 & \text{if } (u, v) = (N/2, M/2) \\ 1 & \text{inak} \end{cases}
$$

Je charakteristický tým, že potláča  $F(0,0)$  jednosmernú zložku DC (ang. direct current) a ostatné frekvencie ostanú nezmenené. Tento typ filtra sa využíva na odstránenie najčastejšej priemernej sivej hodnoty v obraze a tým aj k zvýrazneniu hlavných hrán. Prakticky sa používa na pozorovanie efektov v priestorovej doméne pri zmenách vo frekvenčnej doméne. Podrobnejšie sa budeme tomuto typu filtrov venovat' v kap. 4.

Filter, ktorý tlmí vysoké frekvenice, zatial čo prepúšťa nízke frekvencie nazývame Dolno[pas](#page-16-0)mova priepust(ang. lowpass filter). Filter s opačným efektom nazývame Hornopasmova priepust (ang. highpass filter).

#### **3.2.1. Filtre typu Dolnopasmova propust**

Jeden z najjednoduchších filtrov, ktorý odstráni všetky vysoké frekvenice vzdialné najviac o  $D_0$  od stredu fourierovho spektra, je tzv. *ideálny dolnopásmovy filter*. Definovaný je ako

$$
H(u, v) = \begin{cases} 1 & \text{if } D(u, v) \le D_0 \\ 0 & \text{if } D(u, v) > D_0 \end{cases}
$$

kde  $D_0$  je konštantná vzdialenosť a  $D(u, v)$  je vzdialenosť bodu  $(u, v)$  od stredu frekvenčného štvorca.(viz. obr. 4.)

$$
D(u, v) = [(u - M/2)^{2} + (v - N/2)^{2}]^{1/2}
$$

Kalibrovaním hodnoty  $D_0$  môžeme dosiahnuť rozsah a efekt rozmazávania v obraze, pretože vysoké frekvenice vo furierovom spektre zodpovedajú za zobrazenie detailov a hrán. Bod, ktorý je medzi  $H(u, v) = 1$  a  $H(u, v) = 0$  sa nazýva tzv. *cutoff frekvencia*. Tento ostrý skokovitý prechod medzi hodnotami filtra nie je realizovateľný hardwareovo, preto ho musíme riešiť programovou implementáciou. Pri aplikovaní filtra však dochádza k nechceným javom, kedy na filtrovanyých hranách sa vytvárajú kruhové artefakty. Súvisí to s ostrými prechodmi filtra, preto sa prakticky skoro vôbec nepoužíva. Dalším typom filtra je Gaussov

$$
H(u, v) = e^{-D^2(u,v)/2\sigma^2}
$$

Tento filter má už omnoho lepšie vlastnosti.Pri filtrovaní nedochádza už k vytváraniu kruhových artefaktov.

Rozoberieme ešte jeden typ filtra a to Butterworthov

$$
H(u, v) = \frac{1}{1 + [D(u, v)/D_0]^{2\sigma}}
$$

*σ* určuje stupeň filtra. Najlepšie sa osvedčil filter stupňa 2, pretože pri nižšom stupni nedosahuje až take výsledky a pri vyšších stupňoch sa znovu prejavujú kruhové artefakty.

#### **3.2.2. Filtre typu Hornopasmova propust**

Hovoríme im tiež aj zaostrovacie filtre. Všeobecne by sme mohli definovať hornopasmove filtre ako

$$
H_{HP}(u, v) = 1 - H_{DP}(u, v).
$$

Ideálny hornopásmový filter je definovaný ako

$$
H(u, v) = \begin{cases} 0 & \text{if } D(u, v) \le D_0 \\ 1 & \text{if } D(u, v) > D_0 \end{cases}
$$

ako aj v minulom prípade aj v tomto ideálny filter pri filtrovaní zanecháva kruhové stopy. Gaussov hornopásmový filter

$$
H(u, v) = 1 - e^{-D^2(u, v)/2\sigma^2}
$$

Tento filter dosahuje najlepšie výsledky pri zaostorvaní. Butterworth

$$
H(u, v) = \frac{1}{1 + [D_0/D(u, v)]^{2\sigma}}
$$

Podobne ako v priestorovej doméne aj tu sa dá použiť podobným sposobom Laplaceov filter

$$
H(u, v) = -[(u - M/2)^{2} + (v - N/2)^{2}]
$$

#### **3.3. Vst'ah medzi frekvenˇcnou a priestorovou dom´enou**

Jeden zo základných a dobre známych vsťahov medzi priestorovou a frekvenčnou doménou je *konvolučný teorém*. Pre dvojrozmerné diskrétne funkcie (obraz a filter) je definovaná konvolucia

$$
f(x,y) * h(x,y) = \frac{1}{MN} \sum_{m=0}^{M-1} \sum_{n=0}^{N-1} f(m,n)h(x-m, y-n)
$$

Dalej na základe fourierovej transformácie platí vsťah

$$
f(x, y)h(x, y) \iff F(u, v) * H(u, v)
$$
  

$$
f(x, y) * h(x, y) \iff F(u, v)H(u, v)
$$

Ak si za  $f(x, y)$  zvolíme impulz  $A\delta(x - x_0, y - y_0)$  jej furrierov obraz je rovný

$$
F(u, v) = \frac{1}{MN}
$$

a konvolúcia s filtrom v priestorovej doméne je rovná

$$
f(x, y) * h(x, y) = \frac{1}{MN}h(x, y).
$$

Podl'a [1]:

$$
f(x, y) * h(x, y) \iff F(u, v)H(u, v)
$$

$$
\delta(x, y) * h(x, y) \iff \Im[\delta(x, y)] H(u, v)
$$

$$
h(x, y) \iff H(u, v)
$$

Z tohto odvodenia môžme usúdiť, že každý filter priestorovej doméne ma svoj adekvátny filter vo frekvenčnej doméne a naopak. Spolu tvoria tzv. Furrierov transformačný pár. Je zrejmé, že ak máme filter vo frekvenčnej doméne a inverznou Fourierovou transformáciou získame filterv priestorovej doméne rovnakej veľkosti ako je pôvodný obraz, potom to nie je výpočetne výhodné. Sú však niektore typy filtrovania, ktore sú zložité a takmer neriešiteľné v priestorovej doméne, kdež to filtrovaním vo frekvenčnej doméne sa tieto úlohy riešia triviálne.

### <span id="page-16-0"></span>**4. Rekonstrukcia obrazu**

Rekonštrukcia obrazu sa pokúša o rekonštrukciu alebo obnovenie obrazu, ktorý bol degradovaný nejakým degradačným javom. Restoračné techniky sú orientované na modelovanie degradácií a ich spätné aplikovanie za účelom získania pôvodného obrazu. Tento postup zahrňuje aj formuláciu kritérií kvality, ktoré poukazujú na optimálny odhad požadovaného výsledku.

#### **4.1. Princ´ıp modelovania rekonˇstrukcie obrazu**

V tejto časti práce sa budem zaoberať degradačným procesom, ktorý je modelovaný degradačnou fumkciou spolu s pridaným šumom pôsobiacich na povodný obraz  $f(x, y)$ .(obr.) Takto získam degradovaný obraz  $g(x, y)$ . Pomocou neho a čiastočných znalostí o degradačnej funkcií *H* a pridaného šumu  $\eta(x, y)$  je  $\tilde{\mathbf{u}}$ celom restorácie získať odhad  $\hat{f}(x, y)$  originalného obrazu. Cieľom je dosiahnúť čo najpresnejší a najlepší odhad. Z toho je možné dedukovať, čím viac budeme vedieť o funkcii H a  $\eta$ , tým viac sa bude  $f(x, y)$  približovať pôvodnému obrazu *f*(*x, y*).

Spomenutý model môžeme charakterizovať v priestorovej doméne ako

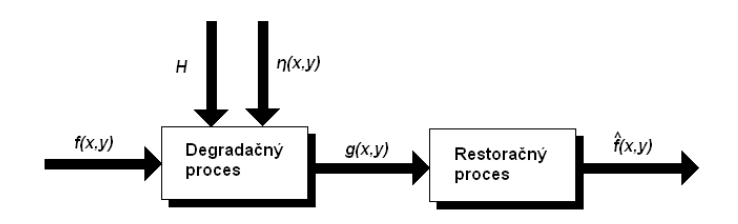

Obrázek 2. Model degradácie a následnej rekonštrukcie obrazu

$$
g(x,y) = h(x,y) * f(x,y) + \eta(x,y),
$$

kde  $h(x, y)$  je reprezentácia degradačnej funkcie v priestorovej doméne,  $\eta(x, y)$  je funkcia šumu,  $f(x, y)$  je pôvodný obraz a  $q(x, y)$  je degradovaný obraz. Podobne je popísaný vo frekvenčnej doméne ako

$$
G(u, v) = H(u, v)F(u, v) + N(u, v),
$$

kde pracujeme s Fourierovými obrazmi predošlých termov.

## **4.2.** Šum a jeho klasifikácia

Na chvíľu odhliadneme od vplyvu degradačnej funkcie na obraz (resp. budeme ju považovať za funkciu identity) a sústredime sa na degradovanie obrazu len za pomoci funkcie šumu. Šum je nechcenný jav v obraze, ktorý vzniká pri získavaní alebo prenášaní snímkov na média. Môžme sa prejavovať buď to v priestorovej doméne, kde priamo narušuje a koreluje v obraze alebo vo frekvenčnej doméne, kde sa prejavuje narušením určitých konkrétnych hodnôt frekvencií napr. *biely šum*(furierove spektrum bieleho šumu je konštantné). Šum je náhodná hodnota intenzity v obraze, preto ho môžeme charakterizovať pomocou funkcie hustoty pravdepodobnosti. Podľa tohto kritéria ho môžeme kategorizovať na

 $Gaussov$  (normálny)  $\check{s}um$ 

$$
p(z) = \frac{1}{\sqrt{2}\Pi\sigma}e^{-(z-\mu)^2/2\sigma^2}
$$

*z*-náhodna veličina, μ- priemerná hodnota, σ - smerodajná odchylka *Rayleigh-ov ˇsum*

$$
p(z) = \begin{cases} \frac{2}{b}(z-a)e^{-(z-a)^2/b} & \text{pre } z \ge a\\ 0 & \text{pre } z < a \end{cases}
$$

priemerná hodnota:

$$
\mu=a+\sqrt{\pi b/4}
$$

rozptyl:

$$
\sigma^2 = \tfrac{b(4-\pi)}{4}
$$

*Erlangov (Gama) ˇsum*

$$
p(z) = \begin{cases} \frac{a^b z^{(b-1)}}{(b-1)!} e^{-az} & \text{pre } z \ge 0\\ 0 & \text{pre } z < 0 \end{cases}
$$

priemerná hodnota:

$$
\mu = \frac{b}{a}
$$

rozptyl:

$$
\sigma^2 = \tfrac{b}{a^2}
$$

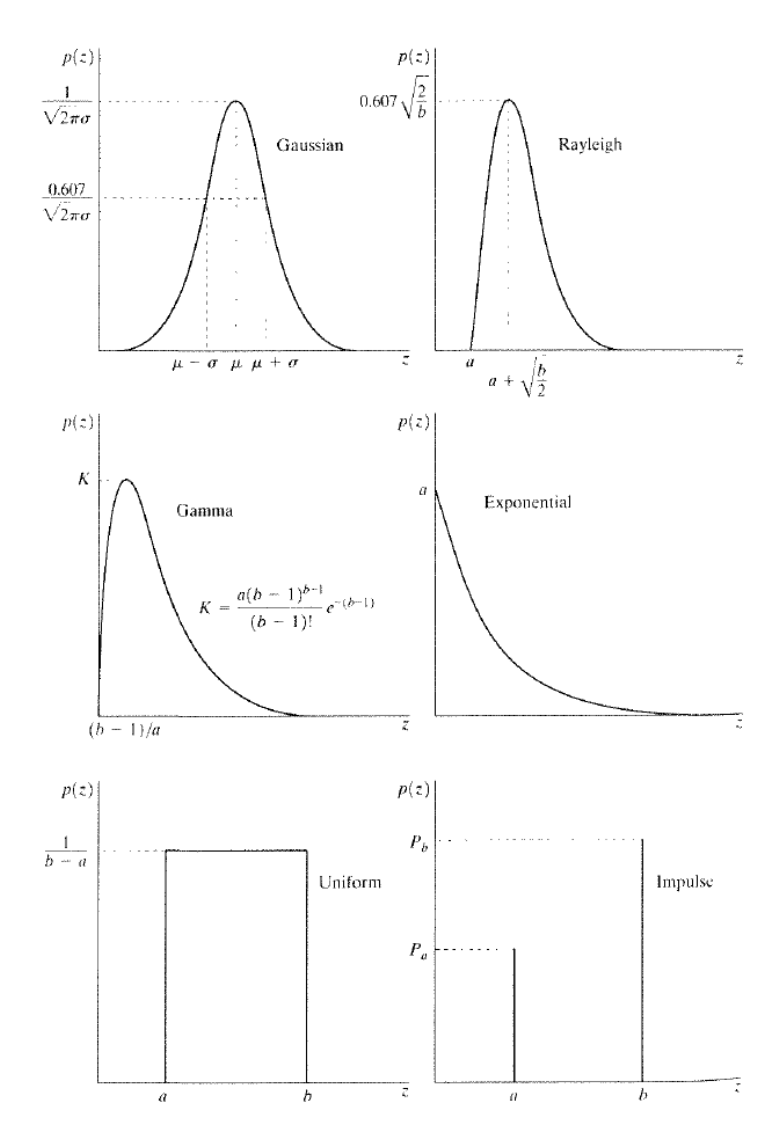

Obrázek 3. Funkcie hustoty pravdepodobnosti jednotlivých šumov

Exponenciálny šum

$$
p(z) = \begin{cases} ae^{-az} & \text{pre } z \ge 0\\ 0 & \text{pre } z < 0 \end{cases}
$$

priemerná hodnota:  $% \left\vert \cdot \right\rangle$ 

$$
\mu = \tfrac{1}{a}
$$

rozptyl:

$$
\sigma^2 = \tfrac{1}{a^2}
$$

 $Jednotvárny(uniformy)$  šum

$$
p(z) = \begin{cases} \frac{1}{b-a} & \text{ak } a \le z \le b \\ 0 & \text{inak} \end{cases}
$$

priemerná hodnota:

$$
\mu = \frac{a+b}{2}
$$

rozptyl:

 $\sigma^2 = \frac{b}{a^2}$  $\overline{a^2}$ 

*Impulzny (sol' a pepr) ˇsum*

$$
p(z) = \begin{cases} P_a & \text{pre } z = a \\ P_b & \text{pre } z = b \\ 0 & \text{inak} \end{cases}
$$

### 4.3. Periodický šum

Periodický šum sú obrazové mriežky z elektrického alebo elektromechanického rušenia počas vytvárania snímkov. Tetno šum je dobre odstraniteľný pomocou filtrácie vo frekvenčnej doméne.

### 4.4. Metódy odstránenia periodického šumu

#### 4.4.1. Filtre typu pásmová zádrž

Filtre tohto typu zadrziavaju frekvencie v určitom pásme nad počiatkom fourierovho obrazu.Ideálny filter pasmovej zadrže definujeme ako

$$
H(u, v) = \begin{cases} 1 & \text{ak } D(u, v) < D_0 - \frac{w}{2} \\ 0 & \text{ak } D_0 - \frac{w}{2} \le D(u, v) \le D_0 + \frac{w}{2} \\ 1 & \text{ak } D(u, v) > D_0 + \frac{w}{2} \end{cases}
$$

kde *W* je šírka pásma.Podobne Butterworthov filter n-tého rádu definujeme

$$
H(u, v) = \frac{1}{1 + \left[\frac{D(u, v)W}{D^2(u, v) - D_0^2}\right]^{2n}}
$$

a Gaussov pasmová zádrž filter

$$
H(u,v) = 1 - e^{-\frac{1}{2} \left[ \frac{D^2(u,v) - D_0^2}{D(u,v)W} \right]^2}
$$

Pri filtrovaní s pásmovou zádržou dosahujeme dobrých výsledkov a priestorovej doméne neexistuje malý filter, ktorý by dosahoval podobné výsledky.

#### **4.4.2. Filtre typu pasmova priepust**

Pásmová priepust má opačný efekt ako pásmová zádrž.Môžeme ju nadefinovat' ako

$$
H_{pp}(u,v) = 1 - H_{pz}(u,v)
$$

Filtorvanie pomocou pásmovej priepuste nie je bezné, pretože pri totomto filtrovaní sa odstráni príliš veľa detajlov. Tento filter je použiteľný, ak chceme získať vzor šumu.

#### **4.4.3. Filtre typu notch**

Notch filtre prepúšťajú (alebo zadržujú) frekvencie z preddefinovaného okolia jednej frekvencie. Kedže Fourierova transformácia je symetrická podla stredu, notch filter musí vystupovať v pároch okolo stredu aby dosiahol zmysluplných výsledkov. Jedinou výnimkou je, ak je umiestnený presne v strede Fourierovho obrazu. Ideálny notch filter ktorý zadržuje definujeme ako

$$
H(u, v) = \begin{cases} 0 & \text{ak } D_1(u, v) \le D_0 \text{ alebo } D_2(u, v) \le D_0 \\ 1 & \text{inak} \end{cases}
$$

kde

$$
D_1(u, v) = [(u - M/2 - u_0)^2 + (v - N/2 - u_0)^2]^{1/2}
$$

a

$$
D_2(u, v) = [(u - M/2 + u_0)^2 + (v - N/2 + u_0)^2]^{1/2}
$$

Dalej butterworthow notch filter ktorý zadržuje definujeme

$$
H(u, v) = \frac{1}{1 + \left[\frac{D_0^2}{D_1(u, v)D_2(u, v)}\right]^n}
$$

a Gaussov notch filter ktorý zadržuje

$$
H(u,v) = 1 - e^{-\frac{1}{2} \left[ \frac{D_1(u,vD_2(u,v)}{D_0^2} \right]}
$$

Zaujímavým poznatkom je, že ak zvolíme stred $u_0 = v_0 = 0$ , stanú sa z nich hornopásmové filtre. Podobne ako predtým, prepúšťacie filtre charakterizujeme

$$
H_{np}(u,v) = 1 - H_{nz}
$$

Pri fitrovaní šumu hraje najdoležitejšiu rolu výberu správnej frekvencie šumu, okolo ktorej bude postavený filter. Tá však nemusí byť na prvý pohľad hneď jasná vo Fourierovom spektre. Rieši sa to potom pomocou odhadu a modulačnej funkcie.

$$
\hat{f}(x,y) = g(x,y) - w(x,y)\eta(x,y)
$$

kde *w* je modulačná funkcia.

## **5. Zhodnotenie**

V tejto práci som sa snažil zachytiť čo najviac rôznych typických techník filtrovania. Zameral som sa predovšetkým na frekvenčnú doménu. No stále je to iba letmý pohľad na problematiku filtrovania a zložitosť niektorých metód a ich používanie je stále ešte výzvou pre moje doterajšie znalosti. Avšak pri testovaní každej z týchto techník filtrovania som získal cenné nové znalosti, ktoré prehlbili moje poznatky o spracovaní a úprave snímkov a obraze. Pri písaní práce som teoretické znalosti čerpal hlavne z knihy [1]. A pridržiaval som sa autorovej forme zápisu vzorcov. Obrázky som vypracoval sám, pokiaľ pri nich nie je uvedený referenčný odkaz.

## Závěr

Pomocou filtrov či už vo frekvenčnej alebo priestorovej doméne je možné dosiahnúť obdivuhodných výsledkov pri úprave obrazu. Často poškodené, zašumené, prípadne skryté nie viditeľné detaily snímkov, ktoré za normálnych okolností by nebolo možné rozlíšiť, vďaka týmto technológiám je možné ich získavať a dôkladnejšie analyzovať. Je zrejmé, že ich použitie v praxi hraje významnú rolu či už v lekárstve, geografií, astronómií a iných rôznych odvetviach. Stále však stojí za zmienku, že aj keď ich zložitosť, náročnosť a ekzaktnosť stojí na dobrom vedeckom základe, správne použitie tej ktrorej metódy si vyžaduje určitú dávku citu v odhade, skoro ako v umení.

## **Conclusions**

With filters, either in frequency or spatial domain can be achieved impressive results in image enhancment. Often damaged, noisy, or hidden not seen details of images that normally would not be possible to distinguish, thanks to these technologies they can be obtained and thoroughly analyzed. It is obvious that their use in practice plays an important role, whether in medicine, geography, astronomy or other various industries. However it is worth mention that although their complexity, exact and intensity stands on a sound scientific basis, the proper use of specific method requires a certain amount of emotion in the estimate, almost like in art.

## <span id="page-25-0"></span>**Reference**

- [1] Gonzalez R. C., Woods R. E. *Digital Image Processing.* Pearson Prentice Hall, New Jersey, 2002.
- [2] Pratt, William K. *Digital image processing third edition, PIKS.* Willey-Interscience, New York, 2001.
- [3] Sojka, E. *Zpracování obrazu.* VŠB, Ostrava, 2000.
- [4] Odkaz na vlastnosti filtrov *www.wikipedia.org*
- [5] Stránka pro studenty kursu Signály a systémy *http://www.fit.vutbr.cz/study/courses/ISS/public/*
- [6] INTRODUCTION TO FOURIER TRANSFORMS FOR IMAGE PRO-CESSING *[http://www.cs.unm.edu/ brayer/vision/](http://www.fit.vutbr.cz/study/courses/ISS/public/)fourier.html*

## <span id="page-26-0"></span>**A. Priloha**

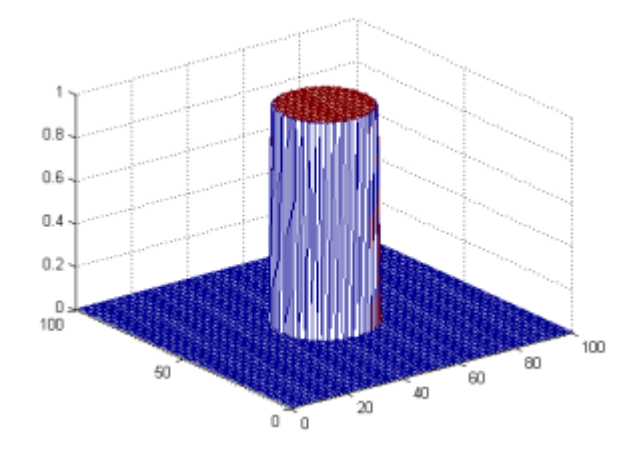

Obrázek 4. Ideálny dolnopásmový filter

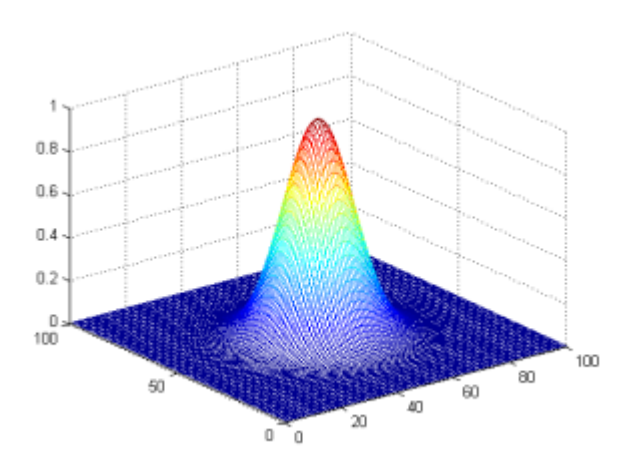

Obrázek 5. Gaussov dolnopásmový filter

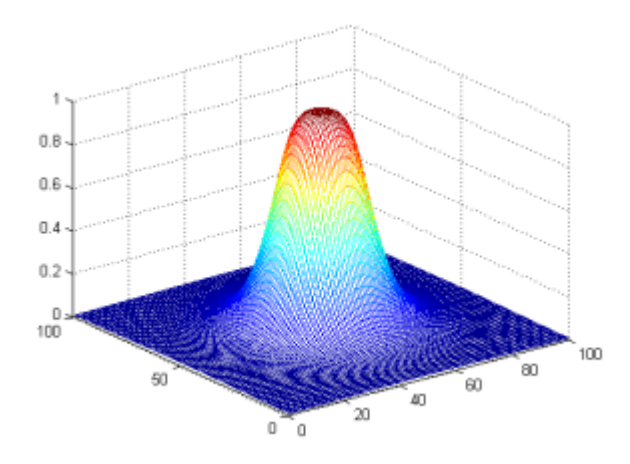

Obrázek 6. Butterworth dolnopásmový filter st.  $2$ 

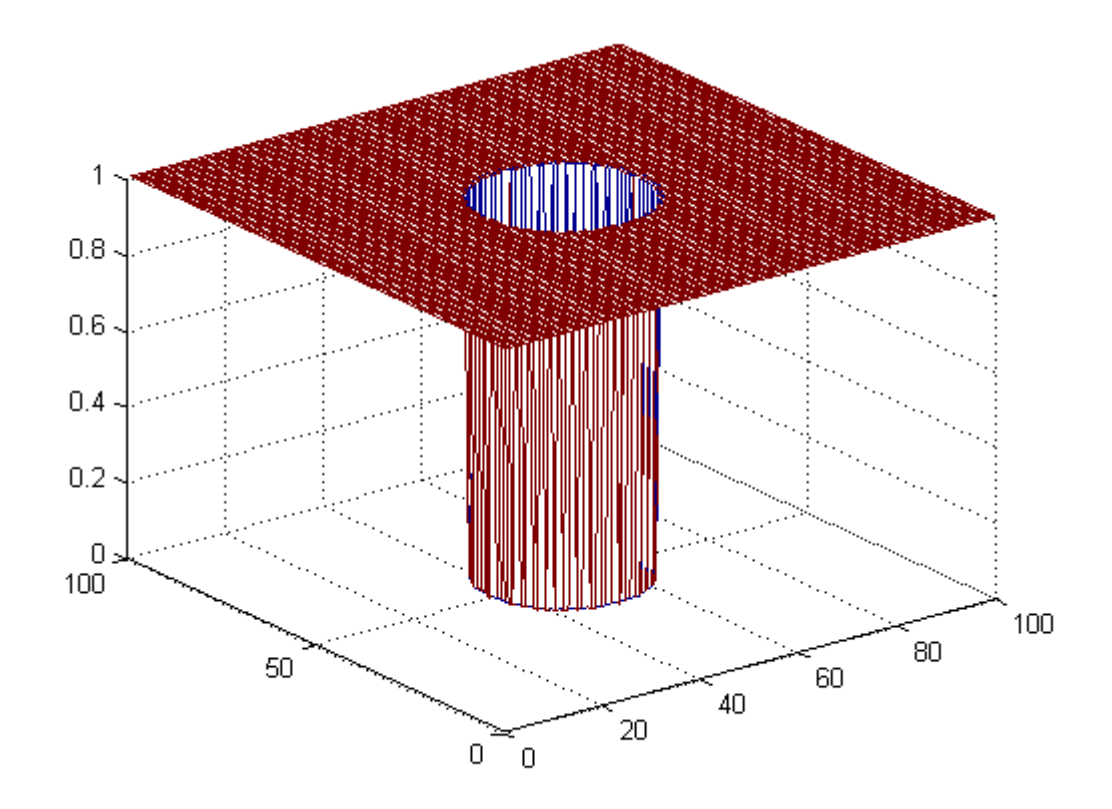

Obrázek 7. Ideálny hornopásmový filter

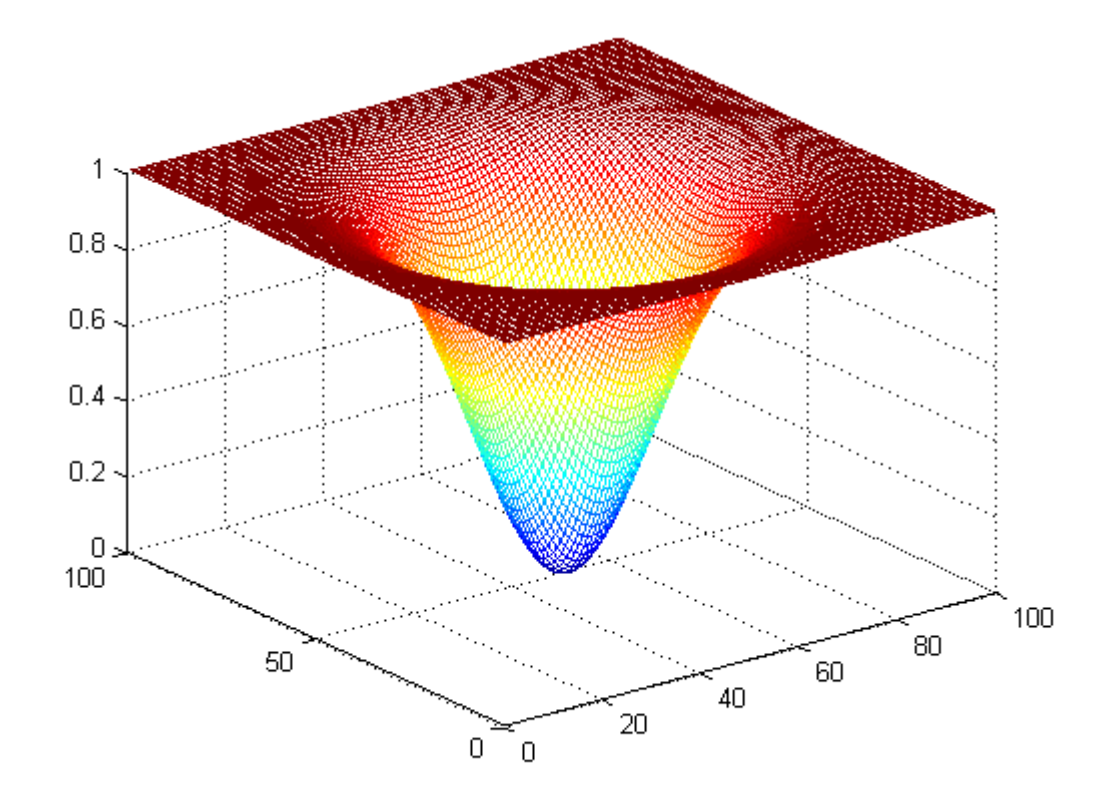

Obrázek 8. Gaussov hornopásmový filter

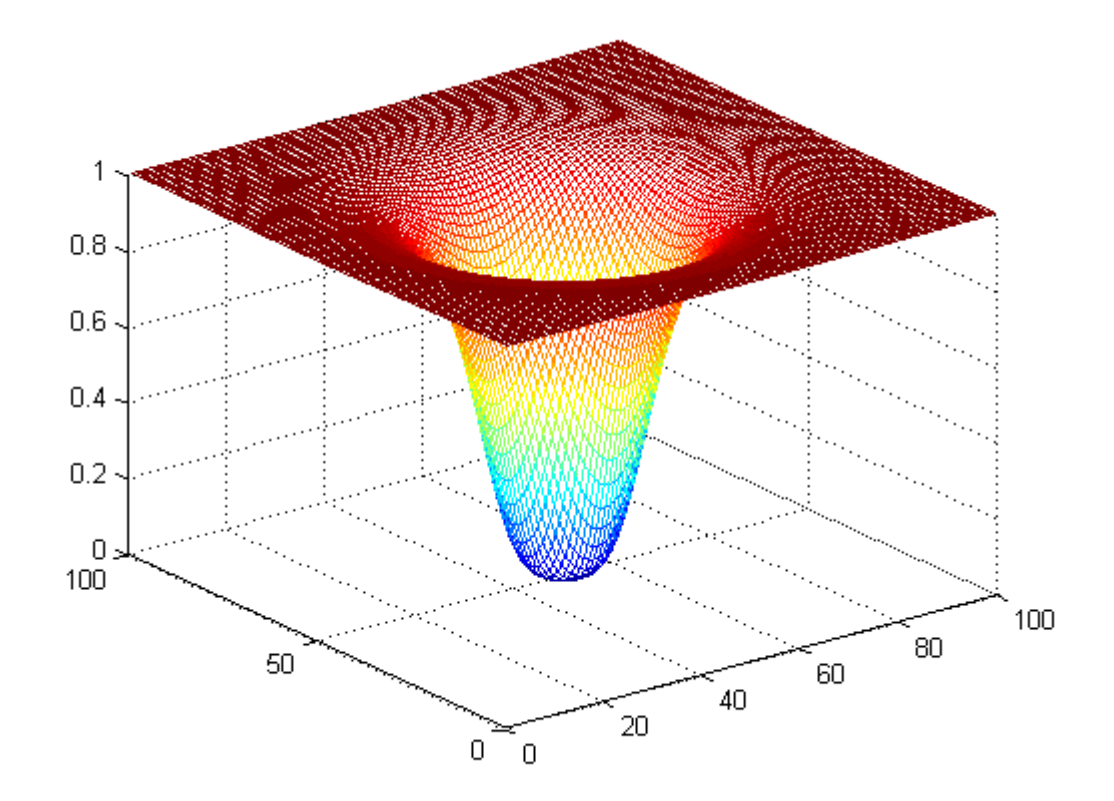

Obrázek 9. Butterworth hornopásmový filter st.

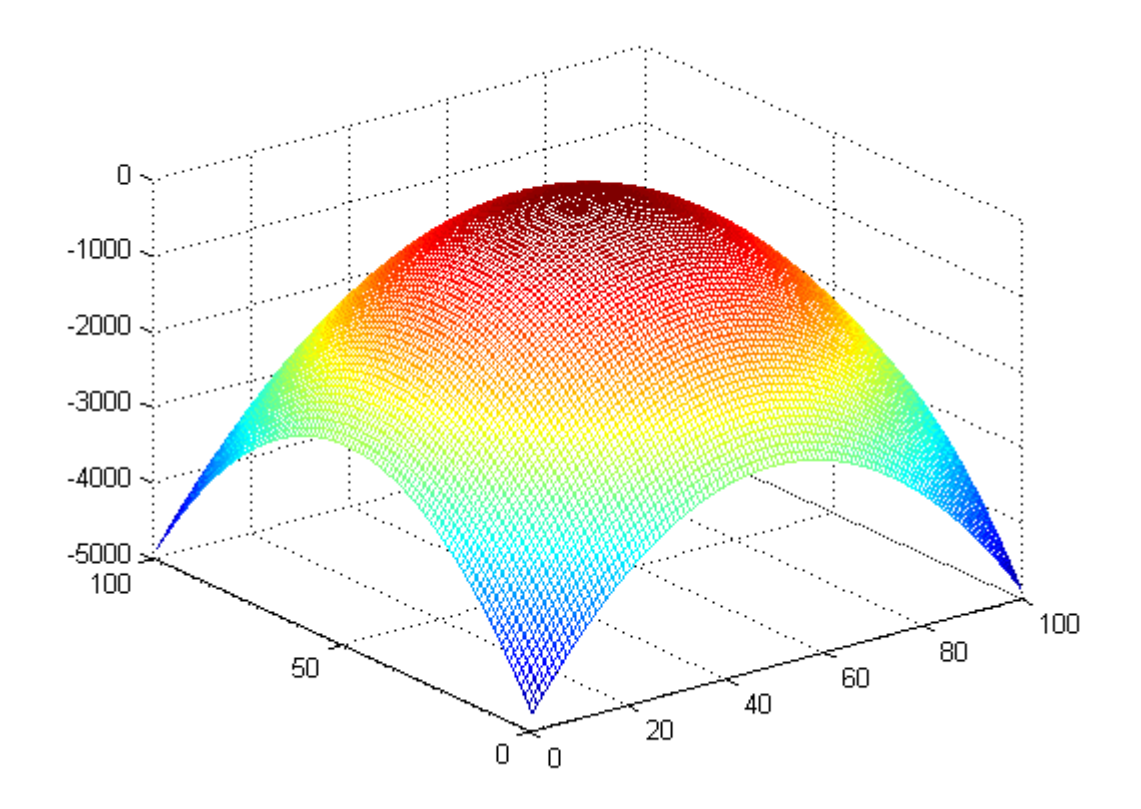

Obrázek 10. Laplaceov filter